## **МИНОБРНАУКИ РОССИИ**

**Федеральное государственное бюджетное образовательное учреждение высшего образования «Горно-Алтайский государственный университет» (ФГБОУ ВО ГАГУ, ГАГУ, Горно-Алтайский государственный университет)**

# **Информатика и программирование** рабочая программа дисциплины (модуля)

## Закреплена за кафедрой **кафедра экономики, туризма и прикладной информатики** Учебный план 09.03.03 2022 822.plx 09.03.03 Прикладная информатика Прикладная информатика в экономике Квалификация **бакалавр** Форма обучения **очная** Общая трудоемкость **11 ЗЕТ** Часов по учебному плану 396 Виды контроля в семестрах: в том числе: экзамены 2 зачеты 1 курсовые работы 2 аудиторные занятия 196 самостоятельная работа 114,2 часов на контроль 43,6

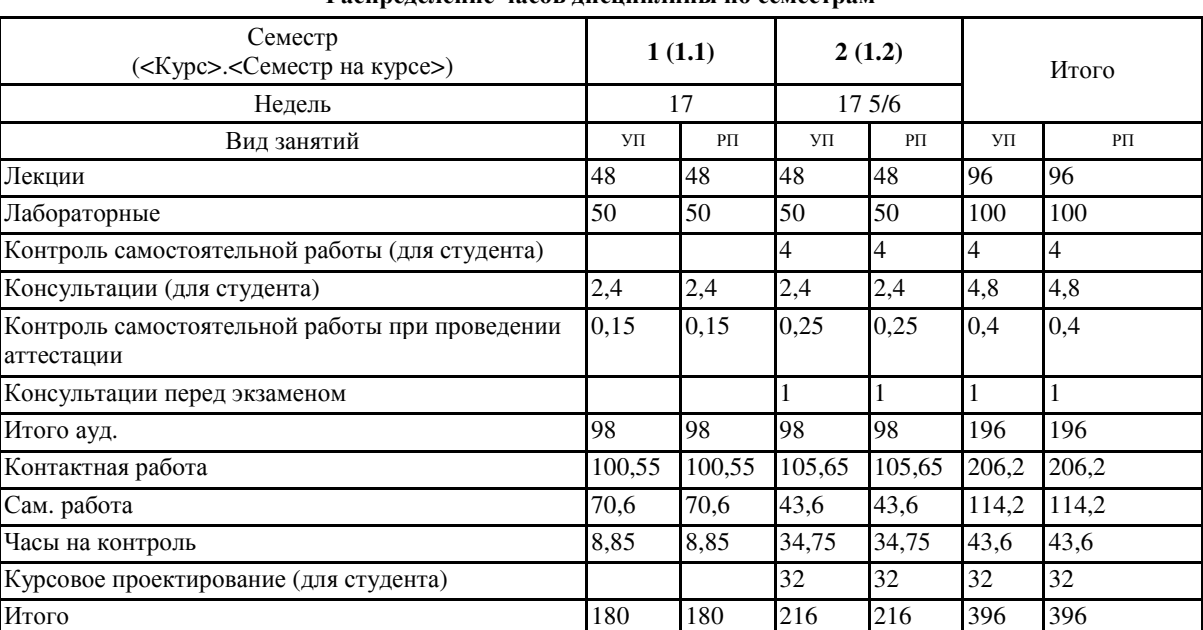

#### **Распределение часов дисциплины по семестрам**

VIL 010/3/03/2022 822 plx

Программу составил(и): к.т.н, доцент, Кудрявцев Николай Георгиевич

Рабочая программа дисциплины

## Информатика и программирование

разработана в соответствии с ФГОС:

Федеральный государственный образовательный стандарт высшего образования - бакалавриат по направлению подготовки 09.03.03 Прикладная информатика (приказ Минобрнауки России от 19.09.2017 г. № 922)

составлена на основании учебного плана:

09.03.03 Прикладная информатика

утвержденного учёным советом вуза от 27.01.2022 протокол № 1.

Рабочая программа утверждена на заседании кафедры кафедра экономики, туризма и прикладной информатики

Протокол от 21.04.2022 протокол № 9

Зав. кафедрой Куттубаева Тосканай Айтмукановна

Jayment -

#### **Визирование РПД для исполнения в очередном учебном году**

Рабочая программа пересмотрена, обсуждена и одобрена для исполнения в 2023-2024 учебном году на заседании кафедры **кафедра экономики, туризма и прикладной информатики**

> Протокол от  $\frac{1}{2}$  2023 г. №  $\frac{1}{2}$ Зав. кафедрой Куттубаева Тосканай Айтмукановна

#### **Визирование РПД для исполнения в очередном учебном году**

Рабочая программа пересмотрена, обсуждена и одобрена для исполнения в 2024-2025 учебном году на заседании кафедры **кафедра экономики, туризма и прикладной информатики**

> Протокол от \_\_ \_\_\_\_\_\_\_\_\_\_ 2024 г. № \_\_ Зав. кафедрой Куттубаева Тосканай Айтмукановна

#### **Визирование РПД для исполнения в очередном учебном году**

Рабочая программа пересмотрена, обсуждена и одобрена для исполнения в 2025-2026 учебном году на заседании кафедры **кафедра экономики, туризма и прикладной информатики**

> Протокол от \_\_ \_\_\_\_\_\_\_\_\_\_ 2025 г. № \_\_ Зав. кафедрой Куттубаева Тосканай Айтмукановна

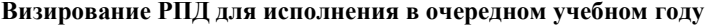

Рабочая программа пересмотрена, обсуждена и одобрена для исполнения в 2026-2027 учебном году на заседании кафедры **кафедра экономики, туризма и прикладной информатики**

> Протокол от  $\qquad \qquad -$  2026 г. № Зав. кафедрой Куттубаева Тосканай Айтмукановна

## **1. ЦЕЛИ И ЗАДАЧИ ОСВОЕНИЯ ДИСЦИПЛИНЫ**

1.1 *Цели:* Ознакомление студентов с основными разделам информатики; получение практических навыков при работе с современными средствами автоматизации экономической, бухгалтерской и других видов интеллектуальной деятельности; изучение методов программирования, позволяющих обрабатывать, хранить и осуществлять поиск информации; формирование у будущих бакалавров практических навыков по основам алгоритмизации вычислительных процессов, обучение работе со справочной документацией по программному обеспечению

ПЭВМ. 1.2 *Задачи:* 1. Развить и дополнить знания студентов, полученные в средней школе, по основам информатики; 2. Рассмотреть понятие информации, единицы измерения информации, системы счисления, дать представления об информационных процессах;

3. Рассмотреть историю развития программных и аппаратных средств вычислительных систем;

4. Рассмотреть понятия алгоритмов и моделей данных;

5. Получить навыки программирования на базе одного из языков высокого уровня;

6. Рассмотреть современные технологии программирования используемые при автоматизации экономической, бухгалтерской и других видов интеллектуальной деятельности.

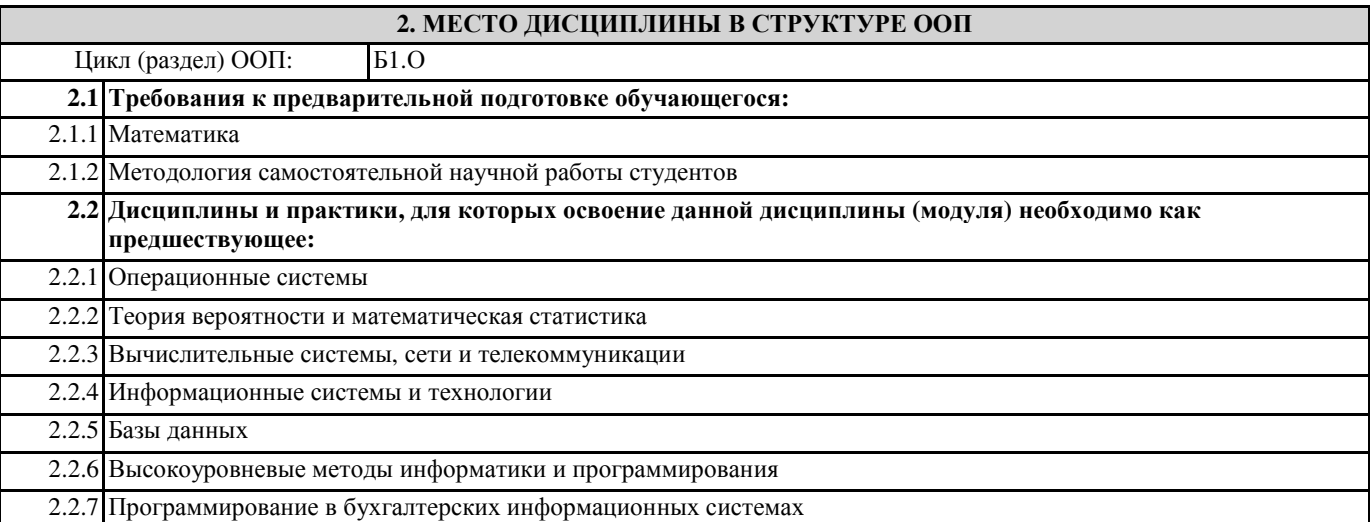

## **3. КОМПЕТЕНЦИИ ОБУЧАЮЩЕГОСЯ, ФОРМИРУЕМЫЕ В РЕЗУЛЬТАТЕ ОСВОЕНИЯ ДИСЦИПЛИНЫ (МОДУЛЯ)**

**ОПК-2: Способен понимать принципы работы современных информационных технологий и ис-пользовать их для решения задач профессиональной деятельности.**

**ИД-1.ОПК-2: Знает принципы работы современных информационных технологий.**

Знает принципы работы современных информационных технологий.

**ИД-2.ОПК-2: Правильно осуществляет выбор современных информационных технологий и программных средств, в том числе отечественного производства при решении задач профессиональной деятельности.**

Ориентируется в выборе современных информационных технологий и программных средств, в том числе отечественного производства при решении задач профессиональной деятельности.

**ИД-3.ОПК-2: Применяет современные информационные технологий и программные средства, в том числе отечественного производства, при решении задач профессиональной деятельности**

В совершенстве применяет современные информационные технологий и программные средства, в том числе отечественного производства, при решении задач профессиональной деятельности

**ОПК-3: Способен решать стандартные задачи профессиональной деятельности на основе информационной и библиографической культуры с применением информационно-коммуникационных технологий и с учетом основных требований информационной безопасности;**

**ИД-1.ОПК-3: Определяет принципы, методы и средства решения стандартных задач профессиональной деятельности с применением информационно-коммуникационных технологий и с учетом основных требований информационной безопасности.**

Способен определять принципы, методы и средства решения стандартных задач профессиональной деятельности с применением информационно-коммуникационных технологий и с учетом основных требований информационной безопасности.

**ИД-2.ОПК-3: Решает стандартные задачи профессиональной деятельности на основе информационной и библиографической культуры с применением информационно-коммуникационных технологий и с учетом основных требований информационной безопасности**

Умеет решать стандартные задачи профессиональной деятельности на основе информационной и библиографической

культуры с применением информационно-коммуникационных технологий и с учетом основных требований информационной безопасности

**ОПК-5: Способен инсталлировать программное и аппаратное обеспечение для информационных и автоматизированных систем;**

**ИД-1.ОПК-5: Выполняет параметрическую настройку информационных и автоматизированных систем.**

Владеет навыками параметрической настройки информационных и автоматизированных систем.

**ИД-2.ОПК-5: Владеет навыками инсталляции программного и аппаратного обеспечения информационных и автоматизированных систем**

Имеет опыт инсталляции программного и аппаратного обеспечения информационных и автоматизированных систем

**ОПК-7: Способен разрабатывать алгоритмы и программы, пригодные для практического применения;**

**ИД-1.ОПК-7: Применяет языки программирования и современные программные среды разработки информационных систем и технологий для автоматизации бизнес-процессов, решения прикладных задач различных классов, ведения баз данных и информационных хранилищ.**

Практикует применение языков программирования и современных программных сред разработки информационных систем и технологий для автоматизации бизнес-процессов, решения прикладных задач различных классов, ведения баз данных и информационных хранилищ.

**ИД-2.ОПК-7: Владеет навыками программирования, отладки и тестирования прототипов программно-технических комплексов задач.**

Способен продемонстрировать владение навыками программирования, отладки и тестирования прототипов программнотехнических комплексов задач.

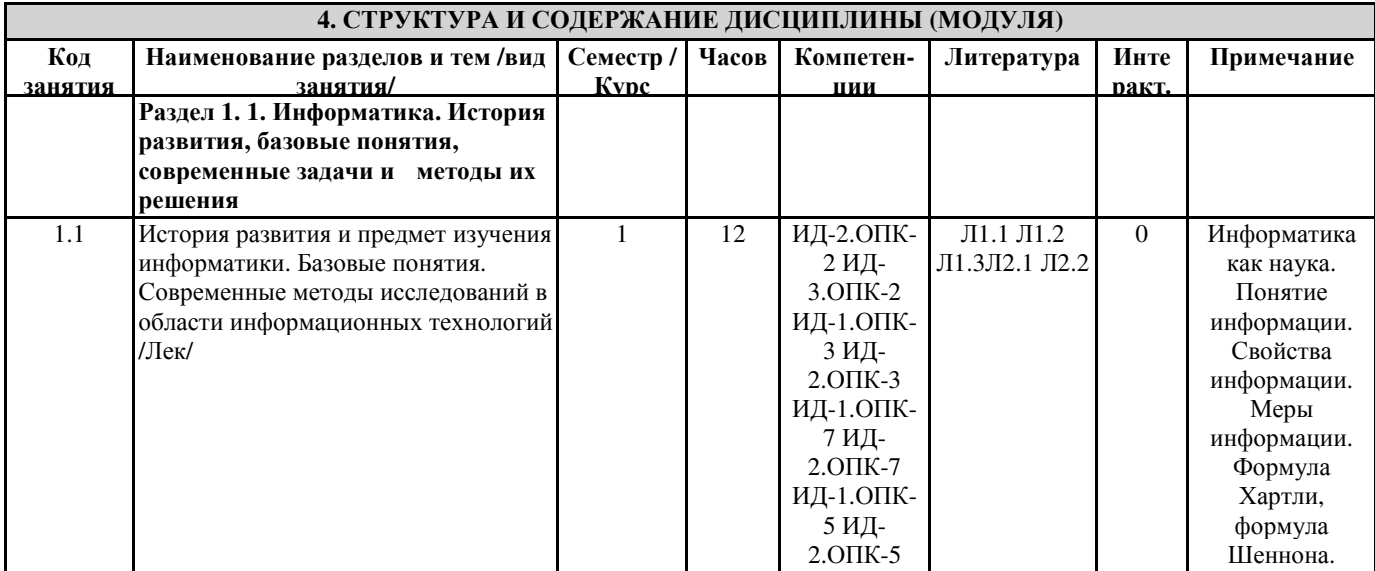

Представление

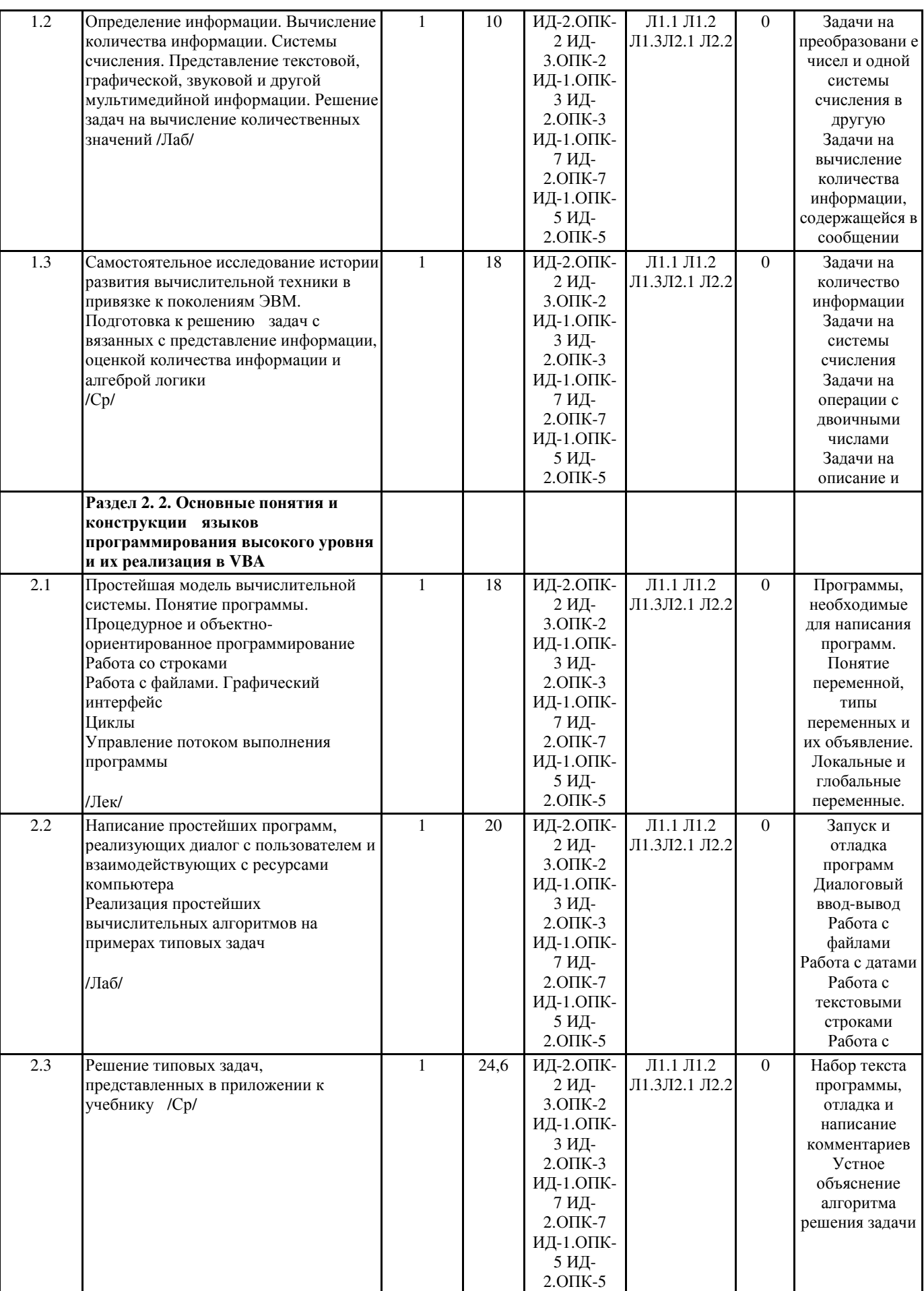

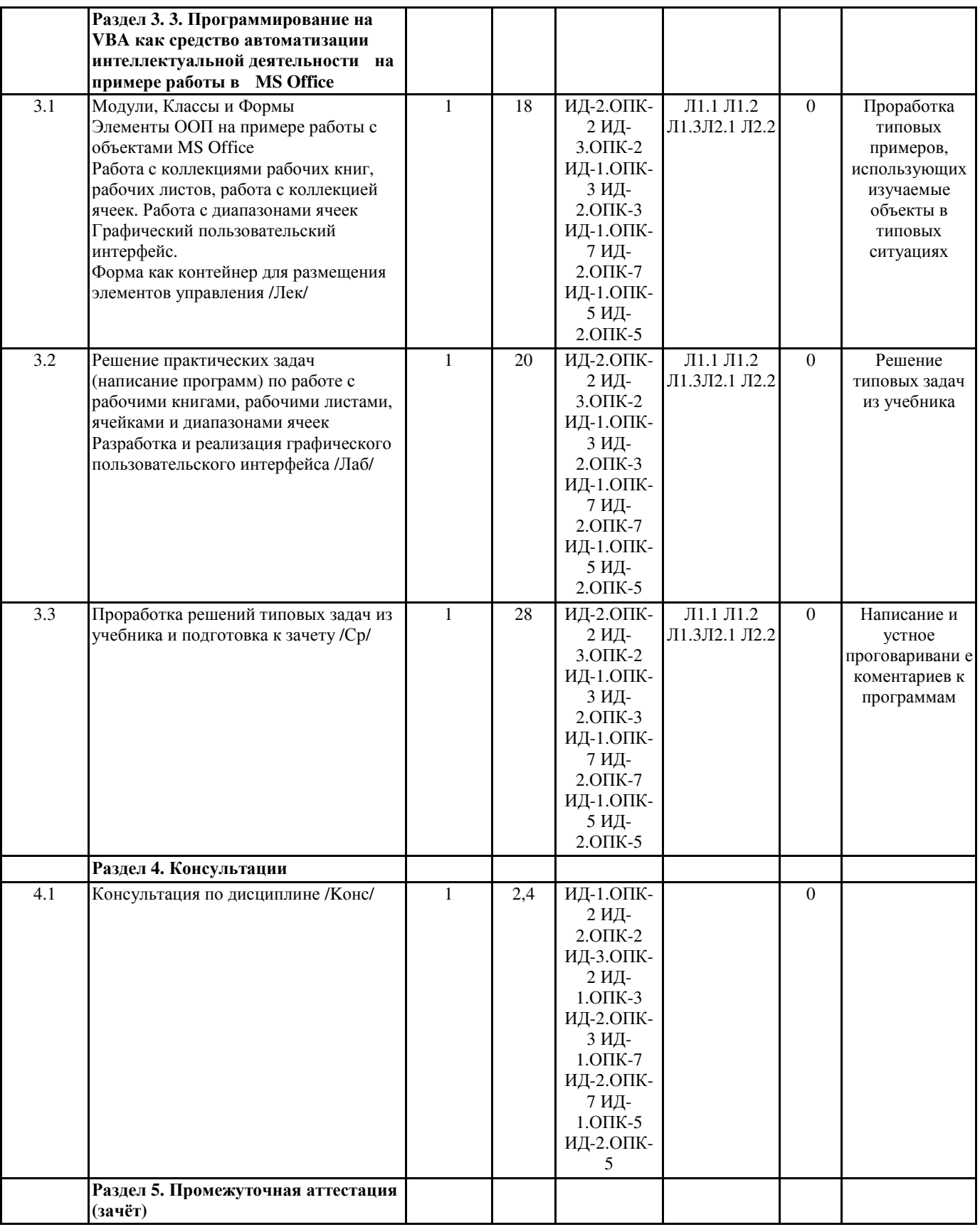

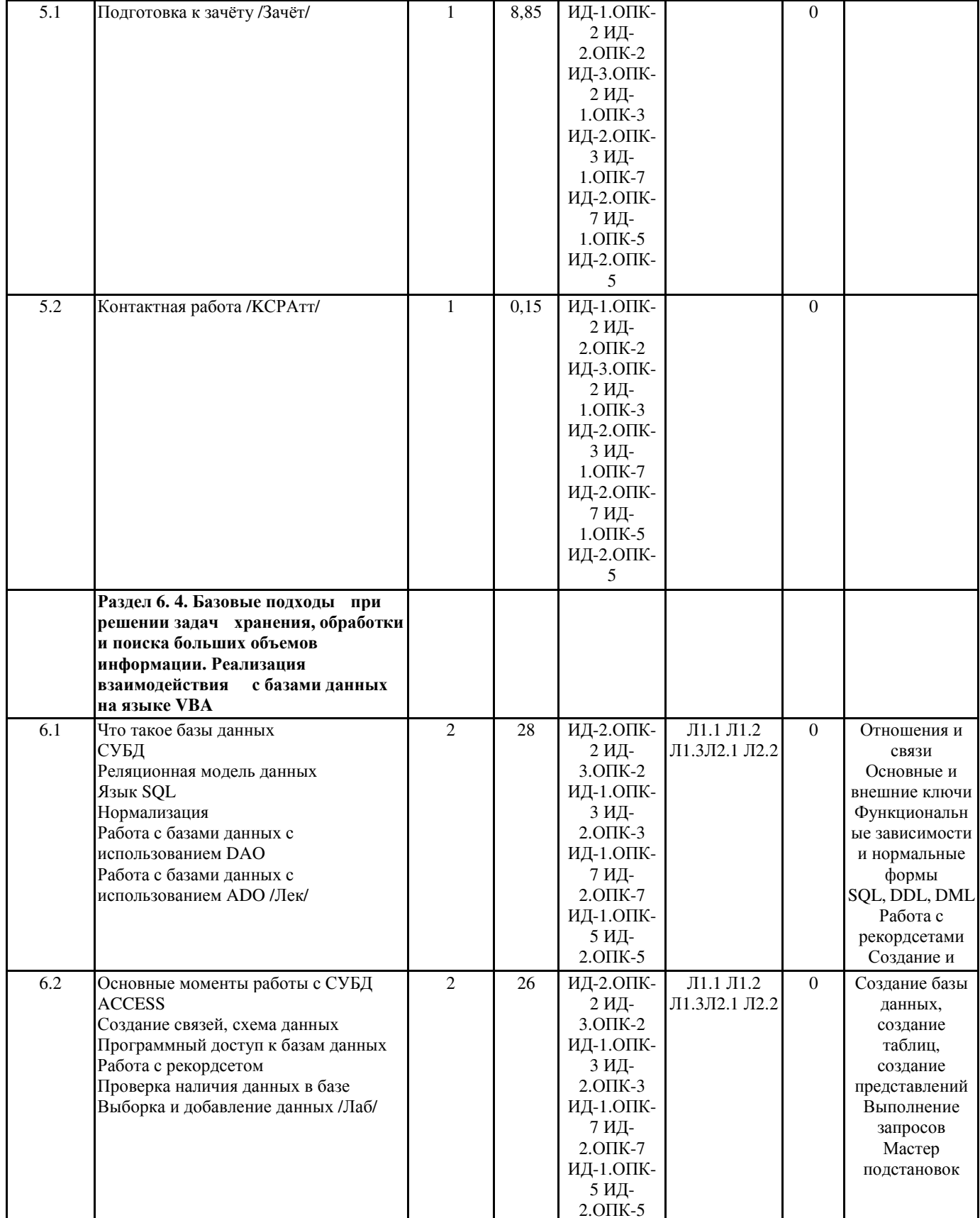

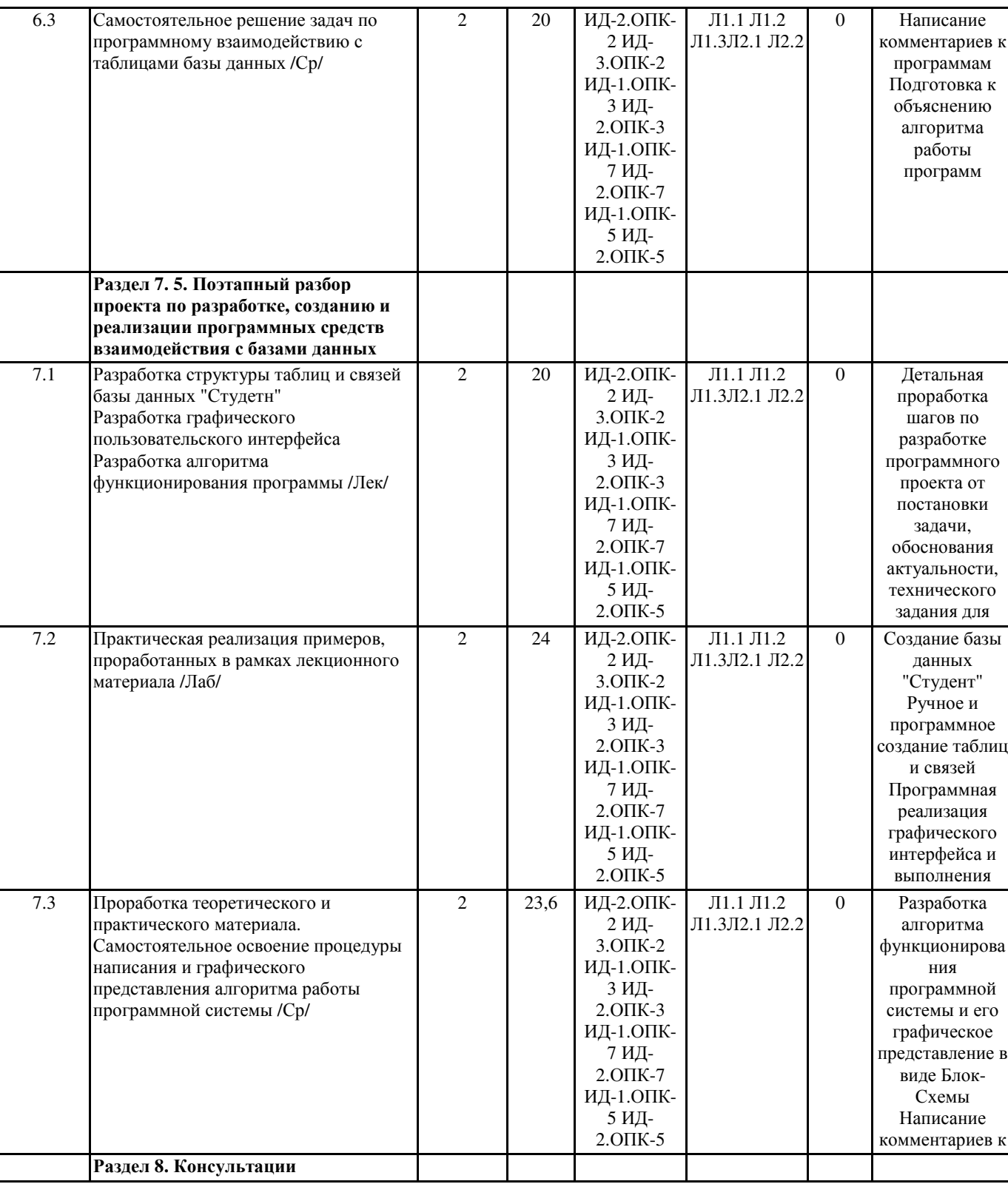

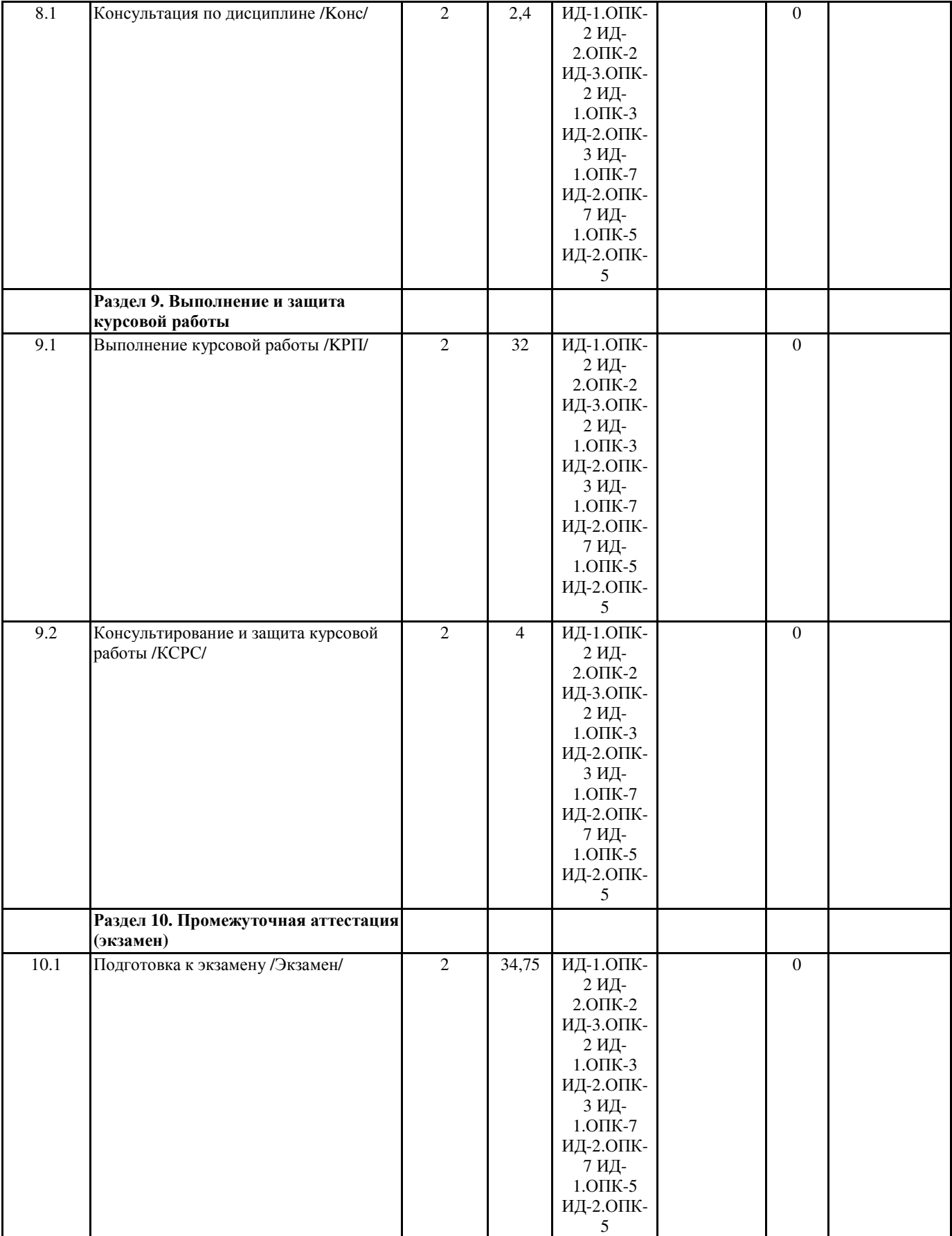

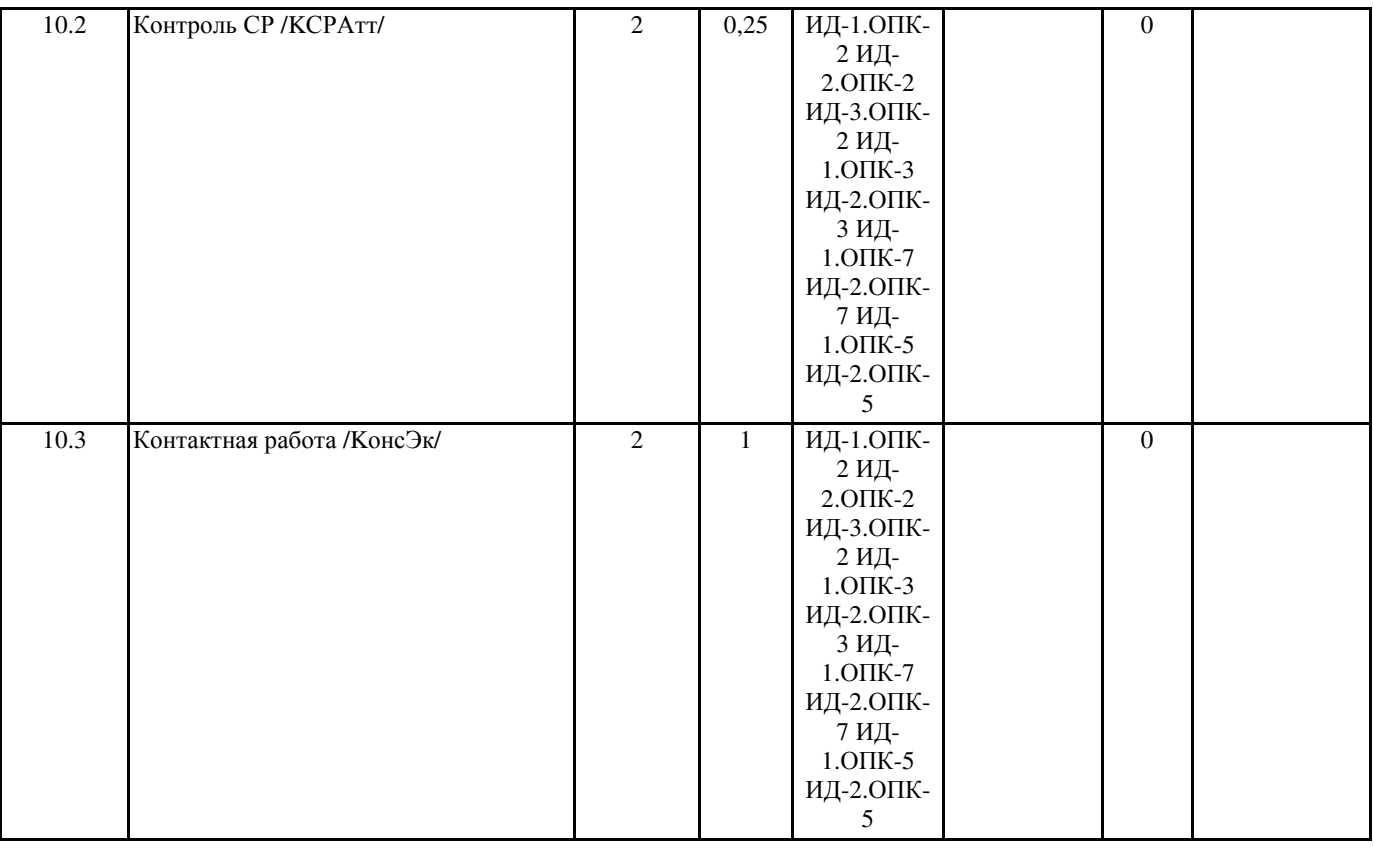

## **5. ФОНД ОЦЕНОЧНЫХ СРЕДСТВ**

#### **5.1. Контрольные вопросы и задания**

Вопросы к зачету, экзамену и различным текущим методам контроля

1. Информация в окружающем нас мире. Различные опр

2. Определения информации. Наука информатика. История развития информатики и ее связь с кибернетикой.

3. Операции сложения и умножения в двоичной системе счисления. Модули вычислительной системы, реализующие данные операции.

4. Управляющая информация хранится в четырех двухбайтовых регистрах. Сколько триггеров необходимо использовать для хранения такого же объема информации?

5. Способы измерения количества информации. Вычисление количества информации при равновероятных исходах событий. Формула Хартли. Биты, байты, килобайты, мегабайты, гигабайты, терабайты, рассказать о взаимосвязи перечисленных выше единиц измерения информации.

6. Теория трехкомпонентного цвета. Представление изображений в компьютере. RGB. CMYK. Способ вычисления объема памяти, необходимой для хранения изображения заданного размера (разрешения) и заданного качества (количества бит на цвет). Растровые и векторные изображения. Редакторы растровых и векторных изображений.

7. Привести таблицу истинности, соответствующую следующей формуле:

8. Преобразование чисел из позиционной системы счисления с одним основанием в позиционную систему с другим основанием. Объяснить необходимость таких преобразований и различные подходы к их осуществлению.

9. Аппаратные основы вычислительной техники. RS-триггеры, D-триггеры, T-триггеры. Структура RS-триггера. Двоичные счетчики. Назначение и составные элементы счетчиков. Регистры. Параллельные и сдвиговые регистры.

10. Дана логическая схема. Необходимо составить таблицу истинности, соответствующую данной схеме.

11. Представление звуковой информации в компьютере. Что такое ЦАП и АЦП. Зависимость качества представления звука и объема звукового файла от частоты дискретизации и от точности квантования уровня сигнала (разрядности преобразования).

12. Способы представления информации. Модели окружающего мира. Математические модели. Адекватность модели.

13. Для задания цвета одного пикселя при кодировании по схеме RGB используется три байта. Какое количество цветовых оттенков можно задать таким способом.

14. Способы создания, преобразования, хранения и передачи информации. Сигналы. Кодирование информации. Привести примеры различных кодировок текстовой информации в компьютере.

15. Логические основы вычислительных систем. Элементарные булевы функции (все функции от одной переменной и семь функций от двух переменных). Привести примеры таблиц истинности и обозначений вентилей в схемах, реализующих логические функции.

16. Посчитать пропускную способность шины AGP в Гбайт/с, если известно, что шина имеет разрядность 4 байта и работает с частотой 528 МГц

17. Системы счисления. Позиционные системы с различными основаниями (2, 8, 10, 16). Привести примеры представления

одного и того же числа в этих четырех системах счисления. Пояснить - необходимость знания для программиста систем счисления с основаниями 2, 8, 16.

18. Полный двоичный сумматор. В каком модуле вычислительной системы используется. Задать таблицу истинности одноразрядного полного двоичного сумматора. Записать СДНФ для функции суммы и для функции переноса в старший разряд для полного одноразрядного двоичного сумматора.

19. Сколько секунд фрагмента музыкального произведения содержится в звуковом файле размером 1Мбайт, если известно, что запись осуществлялась простым аналогово-цифровым преобразованием без сжатия с битрейтом 16 КГц, и количеством уровней квантования амплитулы сигнала равным 1024

20. Информация о событиях случающихся с различной вероятностью. Энтропия. Формула Шеннона. Связь энтропии с теорией кодирования сообщений.

21. Дополнительный код двоичного числа. Операция вычитания в двоичной системе счисления. Описать устройство вычислительной системы, которое осуществляет операцию вычитания.

22. Вычислить чему будет равна сумма двух восьмеричных чисел 17 и 34, представленная в десятичной и шестнадцатеричной системах счисления.

23. Представление булевой функции в виде формулы. Конъюнкции и дизъюнкции. Что такое ранг конъюнкции и ранг дизъюнкции. Упрощение формул булевых функций. Формулы эквивалентных преобразований.

24. Простейшая модель вычислительной системы. Привести пример структуры вычислительной системы, соответствующей данной модели и основные шаги функционирования такой системы.

25. Вычислить сколько информации содержится в сообщении о том что в группе, состоящей из двух девушек и тридцати юношей, победителем олимпиады стал юноша.

26. Модель современной вычислительной системы (персонального компьютера) с шинной (магистральной) архитектурой. Перечислить основные модули вычислительной системы: Процессор, память... и типы шин (магистралей), посредством которых происходит взаимодействие между модулями.

27. Представление двоичных чисел с плавающей точкой в компьютере при четырехбайтном выделении памяти для каждого такого числа. Привести пример.

28. Из приведенных ниже формул выбрать тождественно истинную:

 $\left| \right|$  $(2)$  $3)$  $4)$ 

29. Базовые элементы построения вычислительной системы: мультиплексоры, демультиплексоры, дешифраторы. Простой двоичный дешифратор. Дешифратор семисегментного индикатора; привести пример таблицы истинности, описывающей функционирование дешифратора семисегментного индикатора.

30. Определить какое из названий перечисленных ниже устройств не удовлетворяет следующему правилу:

(первая согласная -> вторая согласная) & (предпоследняя согласная->последняя гласная)

Процессор; Мультиплексор; Аккумулятор; Ионистор

31. Программное обеспечение вычислительной системы. История развития программного обеспечения. Основные типы программного обеспечения и их роль в работе вычислительной системы (перечислить и привести примеры).

32. История развития компьютеров во второй половине XX века. Классификация компьютеров по используемой для их создания элементной базе. Поколения компьютеров. Закон Мура.

33. Указать какое из перечисленных ниже чисел записано в восьмеричной системе счисления: 105987, 193, 7345, 2850, А114, FF07

34. Операционные системы. История возникновения и развития операционных систем. Перечислить основные семейства операционных систем. Описать базовые элементы структуры операционной системы. Описать последовательность загрузки компьютера.

35. Дать определение архитектуры вычислительной системы. Принципы построения вычислительных систем, описанные фон Нейманом (история формулировки принципов фон Неймана). Гарвардская и Принстонская архитектуры вычислительной системы (преимущества и недостатки).

36. В книге 200 страниц. На каждой странице по 40 строк, каждая строка содержит по 65 символов. Сколько байт, килобайт и мегабайт понадобится для хранения данной книги в ASCII кодировке.

37. Назначение и архитектура процессора вычислительной системы. Микропроцессоры и микроконтроллеры (история развития и современный уровень). Технология производства микропроцессоров. Закон Мура. Дать определение КЭШ памяти. Сколько уровней КЭШ используется в современном процессоре? Системы команд процессора. RISC и CISC архитектуры. 38. Локальные и глобальные компьютерные сети. Сетевая архитектура. Сетевая топология. Способы адресации в сетях. IPадрес, маска сети. Домены. DNS. Сетевое оборудование и сетевое ПО.

39. В лесопарковой зоне, расположенной недалеко от города, живет 2400 кроликов и 600 зайцев. Определить сколько бит информации содержится в рассказе детей о том что они во время прогулки видели в лесу одного зайца.

40. Протоколы сетевых взаимодействий. Привести примеры сетевых протоколов функционирующих на различных уровнях семиуровневой модели OSI.

41. История развития вычислительных устройств до середины 20 века. Изобретатели XVII века. Изобретатели IX века. .<br>Электромеханические и аналоговые компьютеры первой половины XX века. История использования перфокарт, история фирмы IBM.

42. Записать таблицу истинности булевой функции, реализуемой следующей схемой:

43. Компьютерная безопасность. Правовая защита. Шифрование данных. Вирусы и антивирусные средства. Хакеры. Методы защиты от хакерских атак.

44. Память компьютера. RAM. ROM. Технологии изготовления различных типов полупроводниковых запоминающих устройств: FLASH. Статическая, Динамическая память.

45. Ученик за два года получил 100 оценок: 50 пятерок, 30 четверок, 15 троек, 5 двоек. Определить сколько информации содержится в сообщении о том, что ученик получил четверку.

46. История развития мировой и отечественной вычислительной техники после второй половины 20 века. Влияние на развитие вычислительной техники достижений, связанных с производством компьютерной элементной базы, программного обеспечения и технологий программирования.

47. В коробке 32 разноцветных карандаша. Из этой коробки достали красный карандаш. Сколько бит информации содержит это сообщение.

48. Сколько килобайт информации содержит сообщение из 384 символов 16 символьного алфавита.

49. Что такое конъюнкция, дизъюнкция. Дать определение ранга конъюнкции. Какие формулы называются ДНФ. Что такое СДНФ. Привести примеры

50. Средства разработки и отладки программ. Языки и системы программирования. Низкоуровневые и высокоуровневые языки. Алгоритмы, их обозначение и реализация.

51. Один студент, являясь резидентом разведки, решил поздравить своего друга - студента с успешной сдачей экзамена по информатике. Он подготовил текст следующей радиограммы: Дорогой Алекс! От всей души поздравляю с успешной сдачей экзамена по информатике. Желаю дальнейших успехов. Юстас. Известно, что радиопеленгатор засекает место откуда ведется передача, если передача длится не менее трех минут. Вопрос: с какой скоростью должна вестись передача данной радиограммы, чтобы ее не успели запеленговать?

52. Привести классификацию средств и методов, которые используются для защиты информации, привести примеры

53. Какие угрозы в области информационной безопасности вы знаете. Привести исторические примеры.

54. Какие правовые акты и законы существуют в области защиты информации. Кто такие пираты, хакеры, крекеры, снифферы 55. Перечислите известные вам технические средства защиты информации, которые применяются при передаче текстовых и речевых сообщений, при защите от несанкционированного доступа. при защите информации от искажения.

56. SQL – структурированный язык запросов. Запросы на удаление данных. Структура и описание запроса.

57. Функции и подпрограммы (процедуры) на VBA. Именование, способы передачи параметров (опционная передача параметров, передача параметров по значению и по ссылке), возвращаемые значения. Вызов функций и процедур.

58. Что такое команды, данные и программы. Программное обеспечение, необходимое для создания программ. Каким образом выполняется программа на современном компьютере.

59. SQL – структурированный язык запросов. Запросы на создание таблиц. Структура и описание запроса. 60. Идеология VBA. Где хранится программа, написанная на VBA. Структура программы на VBA. Переход в окно

редактирования программ. Краткое описание редактора VBE. Автоматическая запись макроса на VBA. Запрещение и разрешение выполнения макроса. Запуск макросов по горячей клавише, запуск макроса по кнопке меню.

61.Обработка ошибок. Отключение стандартного и написание своего обработчика ошибок. Продолжение выполнения программы. Игнорирование ошибок.

62. Алгоритмы или наборы инструкций, описывающие порядок действий. Общие требования к алгоритмам. Способы описания или представления алгоритмов.

63.Функции и подпрограммы (процедуры) на VBA. Именование, способы передачи параметров (опционная передача параметров, передача параметров по значению и по ссылке), возвращаемые значения. Вызов функций и процедур.

64. Элементы управления пользовательской формы: CheckBox. Краткое описание и примеры использования.

65. Типы данных в VBA. Преобразование типов. Размер занимаемой памяти для различных типов данных. Универсальный тип данных, пользовательский тип данных

66. Отладка программ. Точки останова. Пошаговое выполнение программы. Просмотр значений переменных.

67. Различные способы объявления переменных. Области видимости и доступности переменных (константные, локальные и глобальные переменные). Установка жесткого требования объявления переменных. Для чего желательно объявлять переменные. Функция, определяющая тип переменной.

68. Пользовательские формы. Добавление в проект. Сохранение в файле. Программный запуск, обновление и закрытие формы. Обработка событий, связанных с формой.

69. Структуры и пользовательские типы данных. Объявление массивов. Динамические массивы. Массивы структур. Переопределение размера массива. Функции работы с массивами

70. Элементы управления пользовательской формы: TextBox. Краткое описание и примеры использования.

71. Управление потоками выполнения программы. Операторы условных и безусловных переходов. Описание и примеры использования конструкции IF ELSE THEN; Однострочная и многострочная запись. Использование вложенных конструкций 72. Что такое сущность? Привести примеры сущностей Что такое атрибут? Привести примеры атрибутов

73. Управление потоками выполнения программы. Операторы условных и безусловных переходов. Описание и примеры использования конструкции SELECT CASE; Описание различных способов выбора значений.

74. Структуры и пользовательские типы данных. Объявление массивов. Динамические массивы. Массивы структур. Переопределение размера массива. Функции работы с массивами

75. Использование циклов в VBA. Стандартные циклы: - FOR ... NEXT; - DO UNTIL ... LOOP; - DO WHILE ... LOOP; - WHILE ... WEND; - FOR EACH ... NEXT; Прерывание циклов. Примеры использования циклов при работе с файлами и объектами типа Recordset

76. Пользовательские формы. Добавление в проект. Сохранение в файле. Программный запуск, обновление и закрытие формы. Обработка событий, связанных с формой

77. Некоторые специальные операторы и примеры их использования: - арифметические операторы; - операторы сравнения; логические операторы

78. SQL – структурированный язык запросов. Запросы на изменение данных. Структура и описание запроса.

79. Стандартная форма ввода информации InputBox. Описание параметров вызова. Свойства по умолчанию. Примеры использования при создании простых интерфейсов.

80. Функции и подпрограммы (процедуры) на VBA. Именование, способы передачи параметров (опционная передача параметров, передача параметров по значению и по ссылке), возвращаемые значения. Вызов функций и процедур.

использования при создании простых интерфейсов

81. SQL - структурированный язык запросов. Запросы на добавление данных. Структура и описание запроса 83. Функции работы со строками. Поиск подстроки в строке. Копирование части строки в другую строку. Примеры использования. 84. Работа с базами данных на VBA. Подключение библиотек. Объявление необходимых переменных. Подготовка запроса к базе. Операторы выполнения запросов. 85. Элементы управления пользовательской формы: ComboBox. Краткое описание и примеры использования 86. Объектно-ориентированное программирование. Создание класса. Задание полей и методов класса, конструктор класса. Доступность полей и методов класса из внешних процедур. Создание объекта заданного класса. 87. Работа с текстовыми файлами. Объявление файловой переменной. Открытие \закрытие файла. Построчная запись \ чтение. Удаление и копирование файлов 88. Элементы управления пользовательской формы: ListBox. Краткое описание и примеры использования 89. Работа с файлами типа \*.xls (\*.xlsm). Проверка наличия, открытие/закрытие, сохранение. Доступ к содержимому ячеек 90. Функции работы с датой/временем. Представление даты / времени в VBA. Отображение даты / времени. Функции вычисления промежутков между двумя датами 91. Что такое база данных? Что такое СУБД, Привести примеры СУБД 92. Что соответствует сущности в реляционной модели данных? Что соответствует экземпляру сущности в отношении? Что соответствует атрибуту в отношении? 93. SQL - структурированный язык запросов. Запросы на выборку данных Работа с объектом "Recordset". Доступ к полям выборки. 94. Что такое первичный ключ? Что такое размерность отношения? Что такое мощность отношения? 95. SQL - структурированный язык запросов. Запросы на удаление данных. Структура и описание запроса. 96. SQL - структурированный язык запросов. Запросы на добавление данных. Структура и описание запроса 97. Функции работы со строками. Поиск подстроки в строке. Копирование части строки в другую строку. Примеры использования. 98. Назовите возможные типы связей между отношениями Что такое внешний ключ? 99. SOL – структурированный язык запросов. Запросы на удаление таблиц. Структура и описание запроса. 100. Структуры и пользовательские типы данных. Объявление массивов. Динамические массивы. Массивы структур. Переопределение размера массива. Функции работы с массивами. 101. Использование циклов в VBA. Стандартные циклы: - FOR ... NEXT; - DO UNTIL ... LOOP; - DO WHILE ... LOOP; -WHILE ... WEND; - FOR EACH ... NEXT; Прерывание циклов. Примеры использования циклов при работе с файлами и объектами типа Recordset 102. Пользовательские формы. Добавление в проект. Сохранение в файле. Программный запуск, обновление и закрытие формы. Обработка событий, связанных с формой 5.2. Темы письменных работ Темы курсовых работ ТЕМА 1. Программирование расчетов по начислению заработной платы ТЕМА 2. Программирование аналитических задач по поступлению товаров ТЕМА 3. Программирования расчета надбавки к стипендии ТЕМА 4. Программирование расчетов по доходам от реализации ТЕМА 5. Программирование расчетов по переоценке основных средств ТЕМА 6. Программирование расчета стоимости продукции с учетом скидки ТЕМА 7. Программирование расчетов по начислению процентов по банковским вкладам ТЕМА 8. Программирование расчетов по начислению заработной платы ТЕМА 9. Программирование экономических доходов фирмы ТЕМА 10. Программирование начисления комиссионных сотрудникам ТЕМА 11. Программирование отчетов о работе сети магазинов ТЕМА 12. Программирование расчетов поступления зерна по декадам ТЕМА 13. Программирование аналитических расчетов по доходам ТЕМА14. Программирование расчетов по стоимости перевозки товаров ТЕМА 15. Программирование анализа доходов ТЕМА 16. Программирование расчетов по заработной плате ТЕМА 17. Программирование анализа движения пассажирских самолетов ТЕМА 18. Программирование экономического расчета розничной цены на кондиционеры ТЕМА 19. Программирование анализа реализации товаров ТЕМА 20. Программирование анализа затрат ТЕМА 21. Программирование расчета средней стоимости товаров ТЕМА 22. Программирование анализа прибыли и рентабельности крупных Российских компаний ТЕМА 23. Программирование анализа произволительности трула ТЕМА 24. Программирование расчетов по занятости населения регионов ТЕМА 25. Программирование статических показателей народонаселения ТЕМА 26. Программирование расчетов средних розничных цен на продукты ТЕМА 27. Программирование анализа основных показателей финансово-экономической деятельности промышленных предприятий

81. Стандартная формы вывода информации MsgBox. Описание параметров вызова. Свойства по умолчанию. Примеры

ТЕМА 28. Программирование расчетов по данным переписи населения

ТЕМА 29. Программирование расчета показателей по формированию финансового результата ТЕМА 30. Программирования анализа динамики и структуры расходов

## **5.3. Фонд оценочных средств**

Формируется отдельным документом в соответствии с Положением о фонде оценочных средств ГАГУ

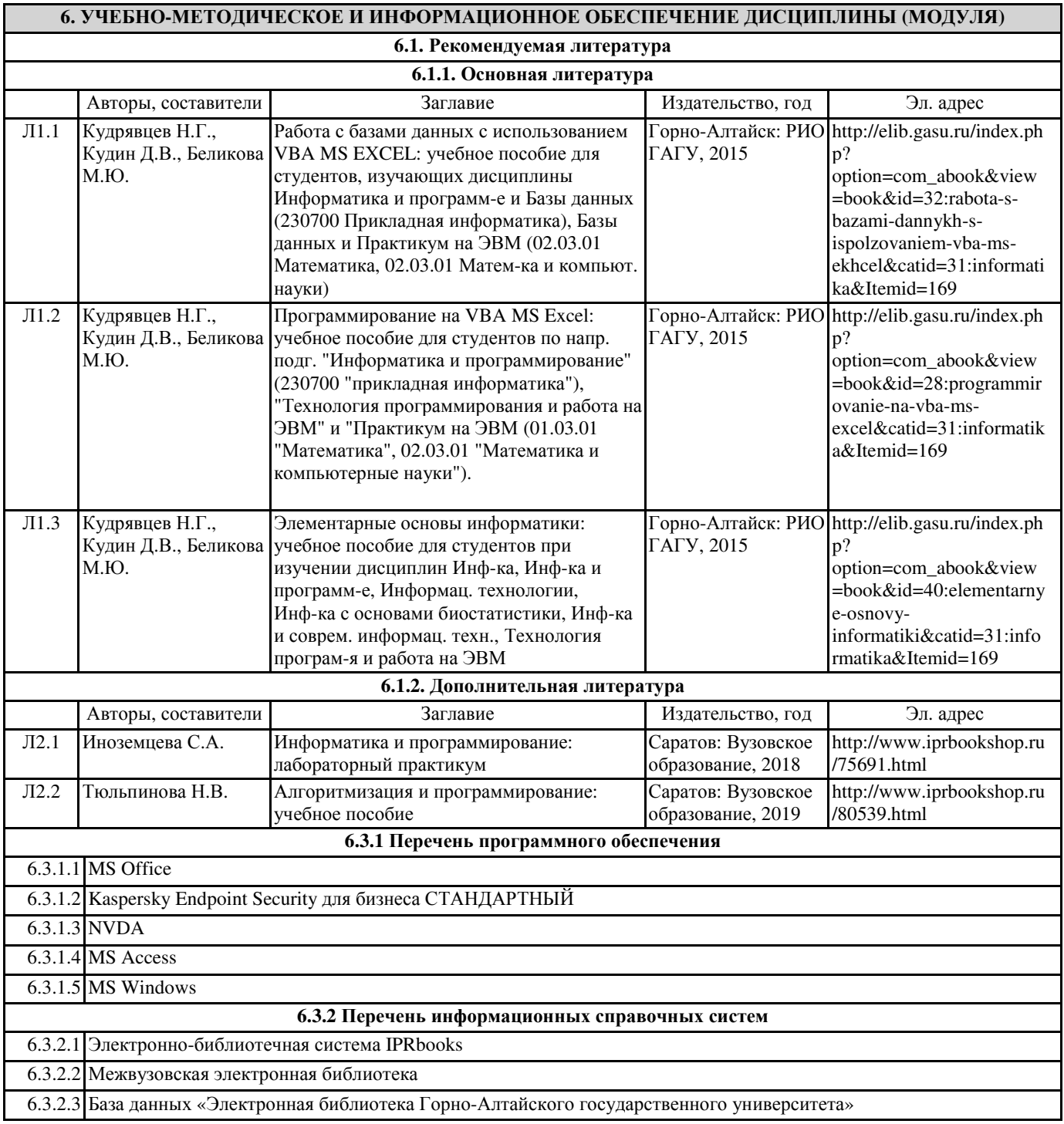

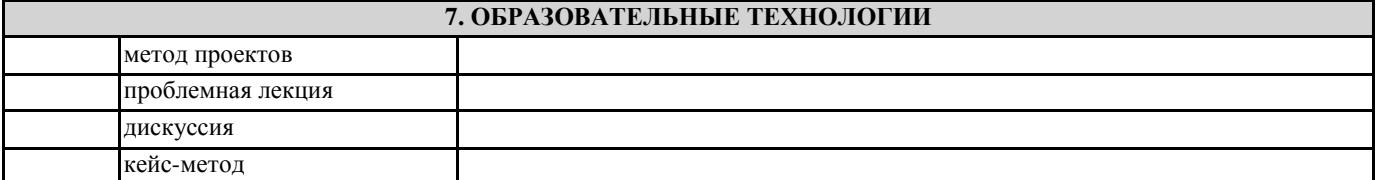

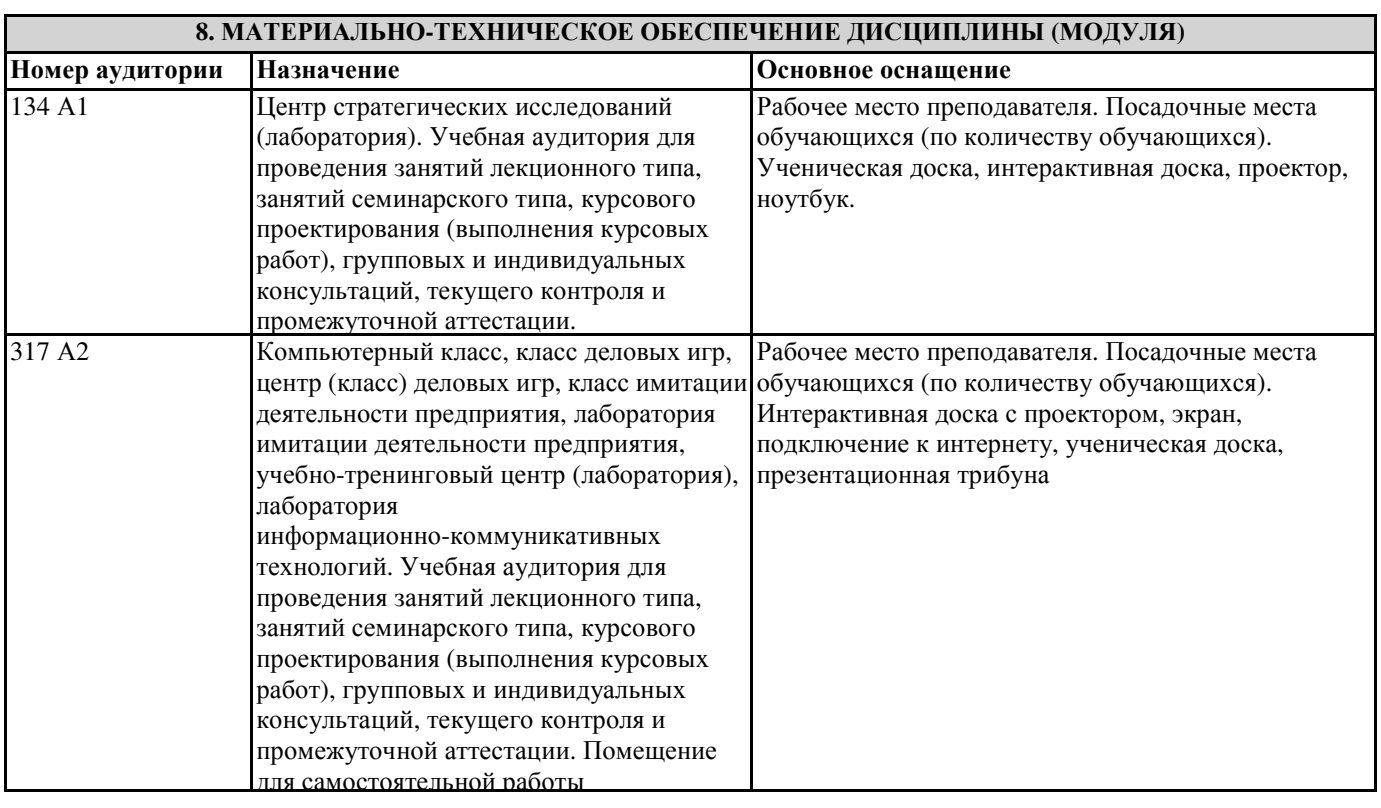

## **9. МЕТОДИЧЕСКИЕ УКАЗАНИЯ ДЛЯ ОБУЧАЮЩИХСЯ ПО ОСВОЕНИЮ ДИСЦИПЛИНЫ (МОДУЛЯ)**

Активные методы обучения. При проведении занятий рекомендуется использование активных и интерактивных форм занятий (активных (проблемных) лекций, коллективной мыслительной деятельности, мозгового штурма, разбора конкретных ситуаций, тестов, иных форм) в сочетании с внеаудиторной работой.

Активные методы обучения представляют собой способы активизации учебно-познавательной деятельности студентов, которые побуждают их к активной мыслительной и практической деятельности в процессе овладения материалом. На каждом учебном занятии предполагается использование системы методов, направленной, главным образом, не на изложение преподавателем готовых знаний и их воспроизведение, а на их самостоятельное овладение студентами в процессе активной познавательной деятельности.

При проведении учебных занятий по дисциплине используются активные и интерактивные формы занятий (примерно до 30% от времени занятий). Среди них: проблемные лекции, лекция-визуализация, дискуссия, программированное обучение, игровое проектирование, анализ конкретных ситуаций, поисковая лабораторная работа, метод проектов и т.д. На лекционной части занятий используются следующие формы:

– элементы проблемной лекции. (Преподаватель в начале и по ходу изложения учебного материала создает проблемные ситуации и вовлекает студентов в их анализ. Разрешая противоречия, заложенные в проблемных ситуациях, обучаемые самостоятельно могут прийти к тем выводам, которые преподаватель должен сообщить в качестве новых знаний); – элементы лекции-визуализации, в ходе проведения которых передача преподавателем информации студентам

сопровождается показом различных рисунков, структурно-логических схем, опорных конспектов, диаграмм и т.п. На практических занятиях используются следующие формы: разбора конкретных ситуаций, работа в группах и групповые дискуссии. Практические занятия предполагают выполнение задания аналитического характера, которое требует конкретизации информации, выдвижения и обсуждения вариантов выполнения, неоднозначность решения. По итогам обсуждения и согласования позиций в группах студенты представляют решения от групп, организуется общая дискуссия. Методические рекомендации по курсовой работе хранятся отдельным документом.

Самостоятельная аудиторная и внеаудиторная работа. Самостоятельная работа может выполняться студентом в читальном зале библиотеки, в учебных кабинетах, компьютерных классах, а также в домашних условиях. Организация самостоятельной работы студента должна предусматривать контролируемый доступ к базам данных, к ресурсу Интернет. Обязательно предусматриваются получение студентом консультации, контроль и помощь со стороны преподавателя.